## III Jornadas de Introducción a la Investigación de la UPCT

# Herramienta para el estudio de protocolos Anticolisión en Sistemas de Identificación por Radiofrecuencia

Mª Victoria Bueno Delgado, Natalia Benavente Martínez Grupo de Ingeniería Telemática, Dpto. Tecnologías de la Información y las Comunicaciones, Universidad Politécnica de Cartagena, Plaza del Hospital 1, 30202 Cartagena (Murcia) E-mail[: mvictoria.bueno@upct.es,](mailto:mvictoria.bueno@upct.es) natabema@yahoo.es

*Resumen. En el Grupo de Ingeniería Telemática se trabaja en el estudio y mejora de protocolos anti-colisión para sistemas RFID. En los últimos años, el aumento de protocolos ha provocado que su estudio y comparación se convierta en una tarea tediosa y difícil de llevar a cabo. Por ello se propone una herramienta capaz de simular protocolos anticolisión RFID bajo un mismo escenario, permitiendo generar gráficas y almacenar resultados de manera rápida y sencilla, evitando así el uso de múltiples herramientas (p.ej. simular en OMNeT++, tratar los datos en Matlab, generar gráficas con Xfig). La herramienta, implementada integramente en Matlab permite, mediante una interfaz gráfica, establecer parámetros físicos (del entorno a simular y los dispositivos implicados) y de simulación, cumple los requisitos de escalabilidad y fiabilidad necesario y permite obtener múltiples resultados, representados según las necesidades del usuario.*

## **1 Introducción**

En la investigación de la tecnología RFID (*Radio Frequency IDentification*) cabe destacar la proliferación de numerosos protocolos anticolisión que operan en la capa MAC (*Medium Access Control*). Éstos tienen como objetivo minimizar las colisiones que se producen cuando varias etiquetas (también llamadas tags) responden simultáneamente al lector, mejorando así el proceso de identificación de los sistemas RFID Hoy en día se pueden encontrar en la literatura científica protocolos anticolisión propuestos como simples mejoras del estándar *de facto* EPCglobal Class-1 Gen2 [1], o nuevas propuestas basadas en DFSA (*Dynamic Frame Slotted Aloha*) que utilizan algoritmos basados en estimadores y heurísticos para minimizar las colisiones estimando el número de etiquetas en cobertura con el lector y ajustando el tiempo de ciclo de identificación etc. [2]. En el Grupo de Ingeniería Telemática se trabaja en el estudio y mejora del proceso de identificación de RFID mediante la evaluación de estos protocolos anti-colisión. Para ello, se evalúan en términos de *throughtput*, número medio de ciclos/slots de identificación, tiempo total de identificación, etc. El aumento de protocolos en los últimos años ha hecho que esta comparativa sea una tarea cada vez más tediosa y difícil de llevar a cabo. Por ello, surge la necesidad de crear una herramienta software que permita evaluar protocolos anticolisión RFID de una manera sencilla, pudiendo establecer parámetros físicos y de simulación, elección de resultados, etc. La herramienta desarrollada cumple con las siguientes características: aspecto amigable, fiabilidad, escalabilidad, establecimiento de parámetros físicos de los dispositivos del sistema RFID a simular y parámetros de simulación, (p.ej. número de etiquetas en cobertura, tráfico de entrada, salida, etc.), libertad en

la ejecución de los protocolos, pudiendo ejecutar los que se deseen de forma simultánea. Por último, los datos obtenidos de las simulaciones pueden ser visualizados en una o varias gráficas, con libertad en la elección de los resultados a mostrar en las gráficas, pudiendo guardar las gráficas como figuras, etc.

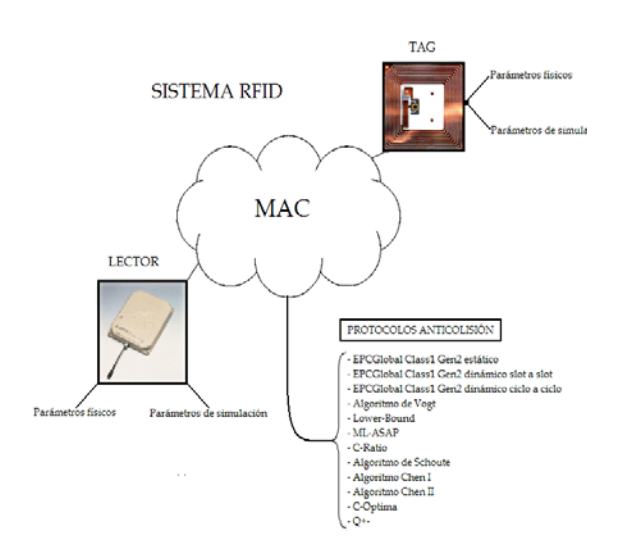

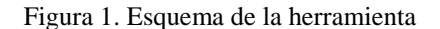

#### **2 Trabajo relacionado**

En la literatura científica se pueden encontrar varias herramientas que permiten evaluar y simular sistemas RFID. En esta sección se extraen aquellas más destacadas donde se comprueba que ninguna de ellas permite comparar algoritmos anticolisión de RFID, ajustar parámetros de la simulación, elección de datos obtenidos para generar gráficas, etc. En [3] se describe una herramienta de simulación que caracteriza los tags de un sistema RFID que trabaje en la banda UHF. Esta herramienta se compone de

una parte hardware y otra software. La parte software está implementada en Simulink. La herramienta permite diseñar distintos modelos de tags que posteriormente se vuelcan sobre un DSP por un puerto USB. Estos modelos se caracterizan de una manera física y los resultados se comparan con una simulación software que se realizan utilizando el propio Simulink. Esta herramienta no permite simular y obtener resultados de protocolos anticolisión. En [4] se centra en el diseño de los componentes de un sistema RFID realizados mediante Simulink. Se describen los componentes que forman el modelo de los tags, del lector y del canal inalámbrico a nivel físico. Como en [3], la herramienta se centra en el hardware de los dispositivos y no en el proceso de identificación de RFID. En [5] se presenta una herramienta de simulación de sistemas RFID desarrollada en NS-2. La herramienta no presenta una interfaz gráfica amigable, y solo permite la simulación de un protocolo a la vez. Además no permite obtener resultados gráficos. En [6] se propone otra herramienta de simulación en C++ que permite simular en tiempo real sistemas RFID. La herramienta está compuesta por interfaz gráfica que muestra los campos electromagnéticos presentes en cada lugar del espacio. La interfaz permite crear un entorno de simulación de una manera sencilla. El usuario puede crear los diferentes elementos de su sistema RFID y modificar sus propiedades, elegir el algoritmo de aproximación de los campos electromagnéticos que desee y adecuar los parámetros de velocidad y calidad de la simulación a sus necesidades. En paralelo la herramienta realiza los cálculos de los campos electromagnéticos en cada uno de los puntos del entorno de simulación.

# 3 Herramienta de simulación de Sistemas RFID

Para el desarrollo de la herramienta se ha utilizado Matlab ya que permite implementar de forma sencilla y rápida protocolos anticolisión RFID para su simulación. Además, incorpora la herramienta Guide, específica para el diseño de interfaces gráficas. En las siguientes secciones se describen brevemente las opciones de la herramienta.

#### 3.1 Parámetros físicos

A través de la ventana principal se configuran los parámetros físicos del lector, las antenas, y los tags. Del lector (figura 3.1) y sus antenas se puede configurar la modulación, frecuencia de operación, potencia de transmisión, polarización de las antenas, ganancia, atenuación, etc. Estos parámetros afectarán al área de cobertura del lector, velocidad de transmisión de datos, etc. En los tags, se configuran parámetros relacionados con el estándar EPCglobal Class-l Gen-2 y que afectan directamente a la velocidad de transmisión de datos.

#### 3.2 Parámetros de simulación

Desde la ventana principal se pueden configurar los parámetros de simulación donde se establecen parámetros para el lector, los tags, y el escenario a simular, Permitiendo configurar el número de lectores que se establecerán en el escenario de simulación y el tamaño de los ciclos de identificación.

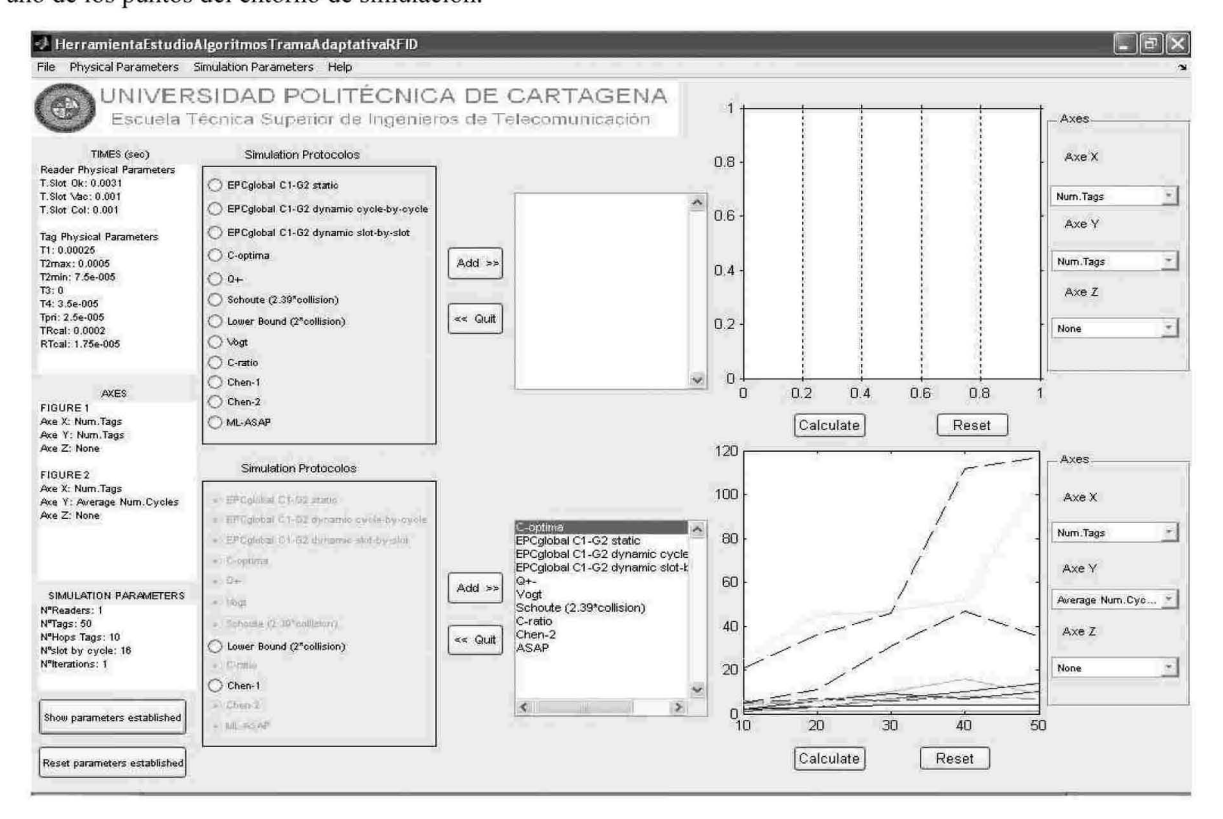

Figura 2. Ventana principal

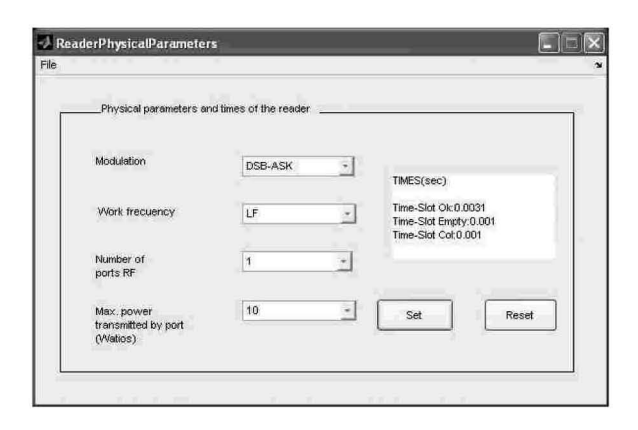

Figura 3. 1 Ventana de configuración de parámetros físicos del lector

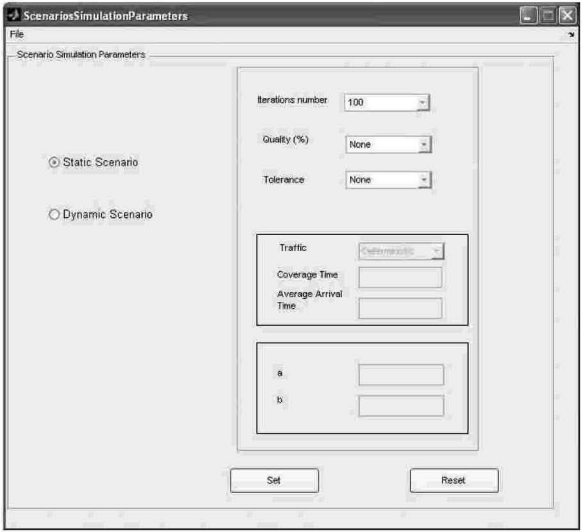

Figura 3. 2 Ventana de configuración de parámetros de simulación del escenario RFID

En cuanto a los tags, se establecerá el número máximo de tags en las simulaciones y el número de tags de muestreo para obtener distintos resultados para las gráficas Por último, los parámetros de simulación del escenario se establecen mediante la ventana que se muestra en la figura 3.3. Se puede seleccionar un escenario estático (sin tráfico de entrada/salida de tags de cobertura), o escenario dinámico, con un tráfico de tags determinista, o siguiendo una distribución de Pareto o Poisson. Además, se pueden establecer el número de iteraciones o la calidad y tolerancia de las mismas.

#### 3.3 Protocolos anticolisión

Los protocolos a simular se muestran en la ventana principal de la herramienta, donde se puede seleccionar o quitar todos ellos utilizando los botones Add/Quit. Estos protocolos han sido analizados y evaluados utilizando esta herramienta en [2].

#### 3.4 Simulación y obtención de resultados

Una vez establecidos todos los parámetros físicos, de simulación y de simulación y los protocolos se ejecutan dichos protocolos, utilizando la herramienta Calcualte. Una vez finalizado, se pueden obtener las gráficas que se deseen mediante el menú Axes, pudiendo guardar dichas gráficas como figuras con la extensión deseada. Además, los datos recogidos de las simulaciones se almacenan automáticamente en un fichero *mat*, lo que nos permite poder generar nuevas gráficas de dichas simulaciones sin necesidad de ejecutar de nuevo los escenarios.

## **4 Conclusiones**

En este trabajo se ha desarrollado una herramienta que permite a un usuario cualquiera configurar el hardware y software de un sistema RFID para la simulación del proceso de identificación en un escenario establecido. Los protocolos anticolisión que pueden seleccionar en se herramienta son independientes de los parámetros anteriores. De esta forma, después de seleccionar el escenario que se desea simular se puede elegir entre los distintos protocolos proporcionados y obtener múltiples resultados que se pueden visualizar en diversas gráficas, pudiendo elegir los datos que formarán parte de cada uno de los ejes X, Y, Z.

## **Agradecimientos**

Este trabajo ha sido financiado por el proyecto DEP2006-56158-C03-03/EQUI, del Ministerio de Ciencia y Educación, TEC2007-67966-01/TCM (CONPARTE-1) y "Programa de Ayudas a Grupos de Excelencia de la Región de Murcia", financiado por la Fundación Seneca, Agencia de Ciencia y Tecnología de la Región de Murcia (Plan Regional de Ciencia y Tecnología 2007/2010).

## **Referencias**

- $\lceil 1 \rceil$ EPC Radio-Frequency Identification Protocols Class-1 Gen-2 UHF RFID. Protocol for Communications at 860-960MHz. Version 1.0.9
- Bueno Delgado, M.V., Vales Alonso, J.,  $\lceil 2 \rceil$ González Castaño, F.J. "Analysis of DFSA Anti-collision protocols in passive RFID environments". 35<sup>th</sup> International Conference of the IEEE Industrial Electronics Society, pp. 2630-2637. ISBN: 978-1-4244-4659-0 (2009).
- [3] Derbeck, V., et al., "Simulation platform for UHF RFID". Conference on Design, automation and test in Europe, pp. 918-923. ISBN: 978-3-9810801-2-4 (2007).
- $[4]$ Han, Y., Min, H., "System Modeling and Simulation of RFID". Auto-ID White paper, edition 1, (2005).
- [5] Balakrishan, A., Krishan, S. "Simulation of RFID platform on NS-2". IEEE report, pp. 1-12  $(2005).$
- [6] Wolk, J.E:, "Graphical Real Time Simulation tool for passive UHF RFID environments". Thesis of Massachusetts Institute of Technology (2005).